## **SET WITH**

## SET WITH action

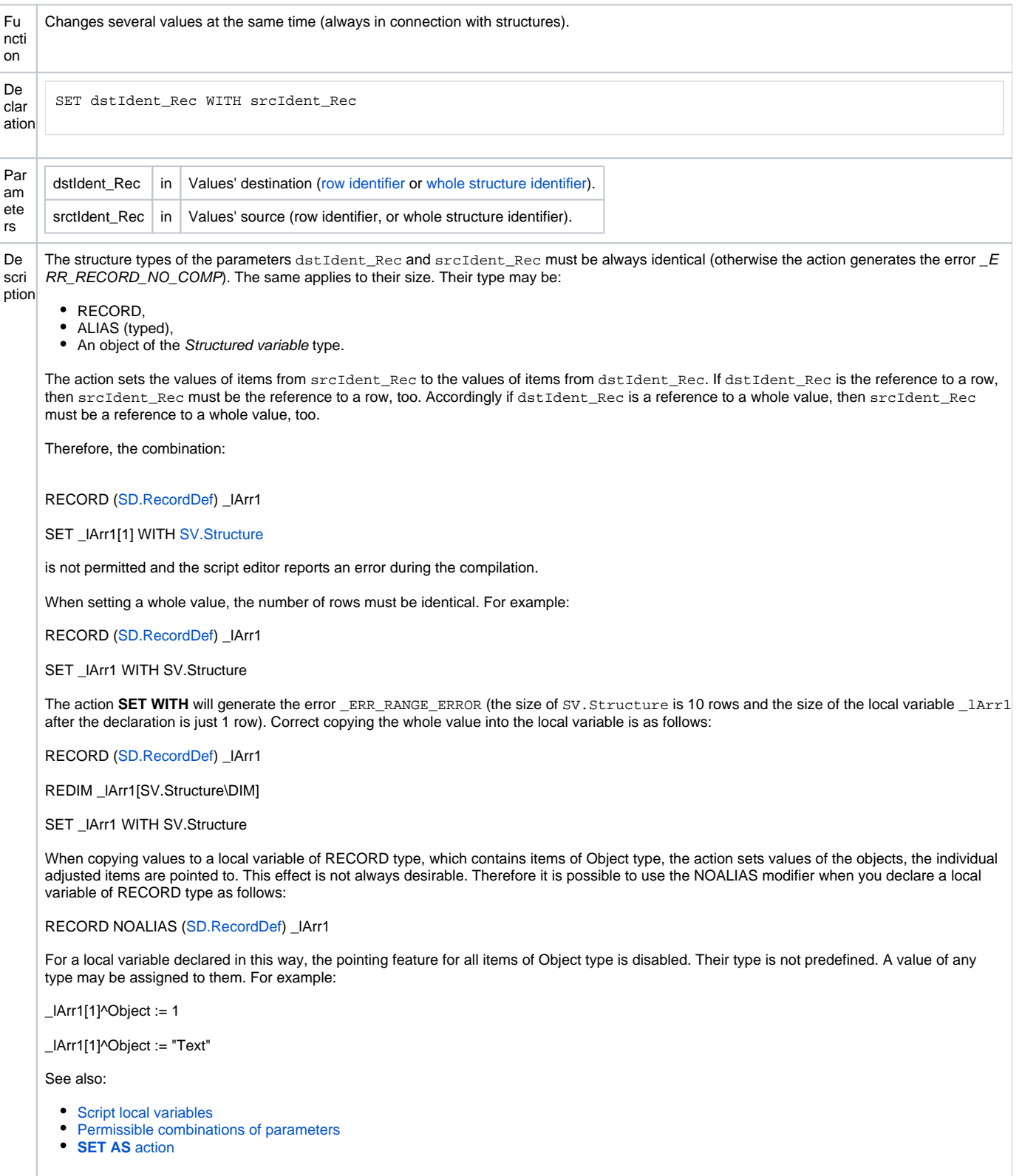

Ex am ple RECORD (SD.RecordDef) \_lArr1 RECORD (SD.RecordDef) \_IArr2 INT \_index REDIM \_lArr1[5] REDIM \_lArr2[5] ;... initialization of values to the local variable lArr1 ; copying values of the 3rd row from \_lArr1 into the 2nd row of \_lArr2 SET \_lArr2[2] WITH \_lArr1[3] ; copying the whole value using a loop ; it assumes the same array sizes  $\_index := 1$ NextRow: IF \_index <= \_lArr1\DIM THEN SET \_lArr2[\_index] WITH \_lArr1[\_index]  $_index := \text{index} + 1$ GOTO NextRow ENDIF ; The same result may be achieved by using SET WITH action SET \_lArr2 WITH \_lArr1

**Related pages:**

[Script actions](https://doc.ipesoft.com/display/D2DOCV21EN/Script+Actions)